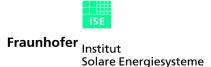

# *Evalglare* – A new RADIANCE-based tool to evaluate daylight glare in office spaces

Jan Wienold, Christian Reetz, Tilmann Kuhn Fraunhofer-Institut für Solare Energiesysteme ISE Heidenhofstr.2 Tel.: 0761 / 4588 - 5133, Fax.: 0761 / 4588 - 9133 79110 Freiburg email: jan.wienold@ise.fraunhofer.de

Jens Christoffersen

Danish Building and Urban Research Energy and Indoor Climate Division, PO Box 119 2970 Hoersholm, DENMARK

#### Background

Within a European project (ECCO-build, contract no. ENK6-CT-2002-00656) user assessments are done in order to develop new glare ratings for daylight glare in offices. The first results of these tests clearly show, that the existing glare indices have only low correlations with the users' answers. The main reasons for that, is that the existing methods had been mainly developed for artificial lighting with some late adaptations for the daylight case. Another reason is, that only very few test persons for their development had been used.

For the development of the new rating (or index) more than 100 test persons are used at two different locations (Freiburg, Germany and Copenhagen, Denmark).

#### **Main features**

The program automatically detects glare sources within an +- 180° fish-eye scene. Three different threshold methods to detect "glare zones" are actually implemented:

- 1. Fixed luminance value.
- 2. A multiplier of the average luminance.
- 3. A multiplier of the average task luminance. The task area (location and solid angle) can be submitted by an option.

Nearby pixels exceeding the threshold are combined to a glare zone. A search radius (in steradian) can be submitted by an option.

An optional smoothing function can be initiated. Pixels with lower luminance as the threshold are counted to the respective glare source, if they are located within one.

An optional extraction of "high peaks" within a glare source to an extra can be provided to the program.

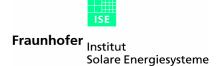

A special feature is the optional provision of a check-picture. In this picture the detected glare sources are coloured (the rest is automatically in greyscale), without changing the luminance values. This option is very useful to proof the chosen options.

All detected glare sources can be written optionally to a text file.

### Example

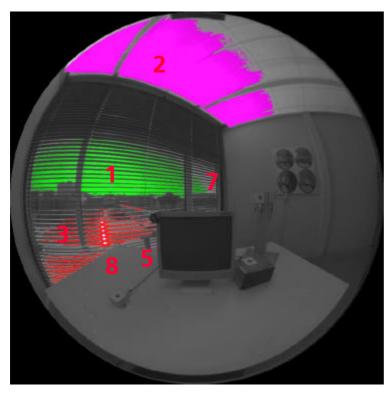

This example shows a picture of a luminance camera converted to the pic-format and evaluated by evalglare. The smoothing option is not used here, but extraction of the peaks (glare source no. 8).

Below the (optional) output of evalglare is shown. This output is still not final, since the development of the new index is still ongoing. The headings mean: No : Number of glare source (gs) pixels: Number of pixels of qs L s: Average luminance of gs Omega\_s: solid angle of gs Posindex: position index Lv: weighted average luminance L\_t: task luminance E vert: vertical illuminance

| No | pixels | x-pos      | y-pos      | L_s         | Omega_s  | Posindx  | L_v         | L_t         | E_vert      |
|----|--------|------------|------------|-------------|----------|----------|-------------|-------------|-------------|
| 1  | 14472  | 216.564907 | 442.473736 | 13107.75979 | 0.209413 | 2.144232 | 7755.061928 | 3142.938458 | 9772.462088 |
| 2  | 46459  | 368.149613 | 664.07898  | 9525.377624 | 0.58812  | 16       | 7755.061928 | 3142.938458 | 9772.462088 |
| 3  | 5485   | 180.177804 | 305.483578 | 11745.91399 | 0.075856 | 1.000051 | 7755.061928 | 3142.938458 | 9772.462088 |
| 4  | 5      | 270.206071 | 291.401041 | 6269.334165 | 0.000076 | 1.000051 | 7755.061928 | 3142.938458 | 9772.462088 |
| 5  | 17     | 301.300419 | 291.001381 | 7674.734499 | 0.000264 | 1.000051 | 7755.061928 | 3142.938458 | 9772.462088 |
| 6  | 1      | 306        | 365        | 6197.875    | 0.000016 | 1.000051 | 7755.061928 | 3142.938458 | 9772.462088 |
| 7  | 315    | 395.792346 | 416.896021 | 6440.339508 | 0.005135 | 1.188712 | 7755.061928 | 3142.938458 | 9772.462088 |
| 8  | 163    | 196.383179 | 317.815929 | 573283.0132 | 0.002351 | 1.000051 | 7755.061928 | 3142.938458 | 9772.462088 |

## **Status and availability**

> Evalglare is still in a experimental status since the user tests are still ongoing and new data influence the new glare index.

A first version is planned to be available in mid 2005 for free download at ISE Webserver (www.ise.fraunhofer.de/radiance).